Etisalat Automatic Gprs [Configuration](http://docs.com-document.ru/get.php?q=Etisalat Automatic Gprs Configuration Code) Code >[>>>CLICK](http://docs.com-document.ru/get.php?q=Etisalat Automatic Gprs Configuration Code) HERE<<<

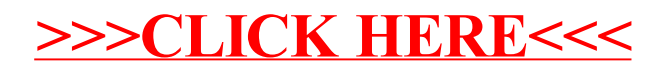